**FinanzOnline,** unser Service für Sie! Eingangsvermerk **Hinweis (wird nicht ausgedruckt): Speichern können Sie mit dem Adobe Speicherbutton links oben. Importieren können Sie mit dem Importier-Service auf www.bmf.gv.at beim** An das Finanzamt

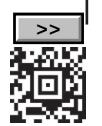

**2015** *Dieses Formular wird maschinell gelesen, füllen Sie es daher nur mittels Tastatur und Bildschirm aus. Eine handschriftliche Befüllung ist unbedingt zu vermeiden. Betragsangaben in EURO und Cent (rechtsbündig). Eintragungen außerhalb der Eingabefelder können maschinell nicht gelesen werden.*

*Die stark hervorgehobenen Felder sind jedenfalls auszufüllen.*

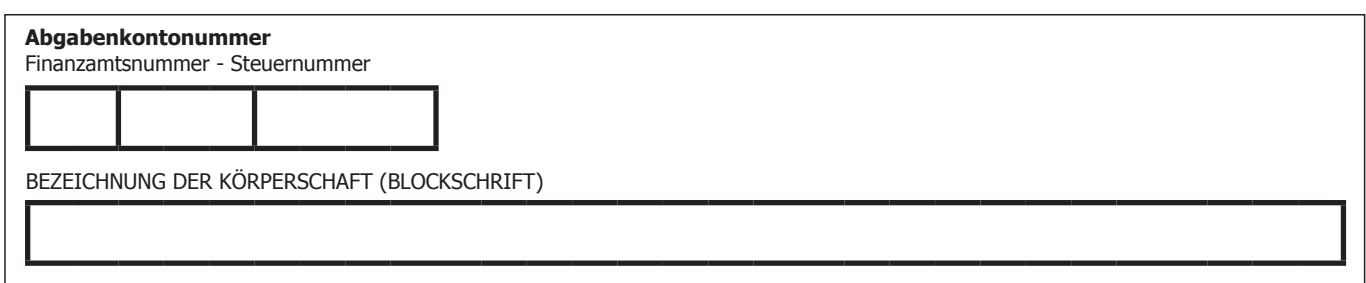

## *Sehr geehrte Steuerzahlerin! Sehr geehrter Steuerzahler!*

*Wird ohne nähere Bezeichnung auf gesetzliche Bestimmungen verwiesen, ist darunter das Körperschaftsteuergesetz 1988 (KStG 1988) zu verstehen.* 

**Informationen zur elektronischen Erklärungsabgabe finden Sie im Internet (www.bmf.gv.at) oder direkt unter FinanzOnline (https://finanzonline.bmf.gv.at). Informationen zur Körperschaftsteuer finden Sie im Internet (www.bmf.gv.at) unter Findok - Richtlinien (Körperschaftsteuerrichtlinien 2013).**

## **Körperschaftsteuererklärung für 2015**

*Körperschaftsteuererklärung für inländische und vergleichbare ausländische unbeschränkt Steuerpflichtige, die zur Führung von Büchern nach den Vorschriften des Unternehmensrechtes verpflichtet sind, sowie Genossenschaften, Betriebe gewerblicher Art und Privatstiftungen, die unter § 7 Abs. 3 fallen.*

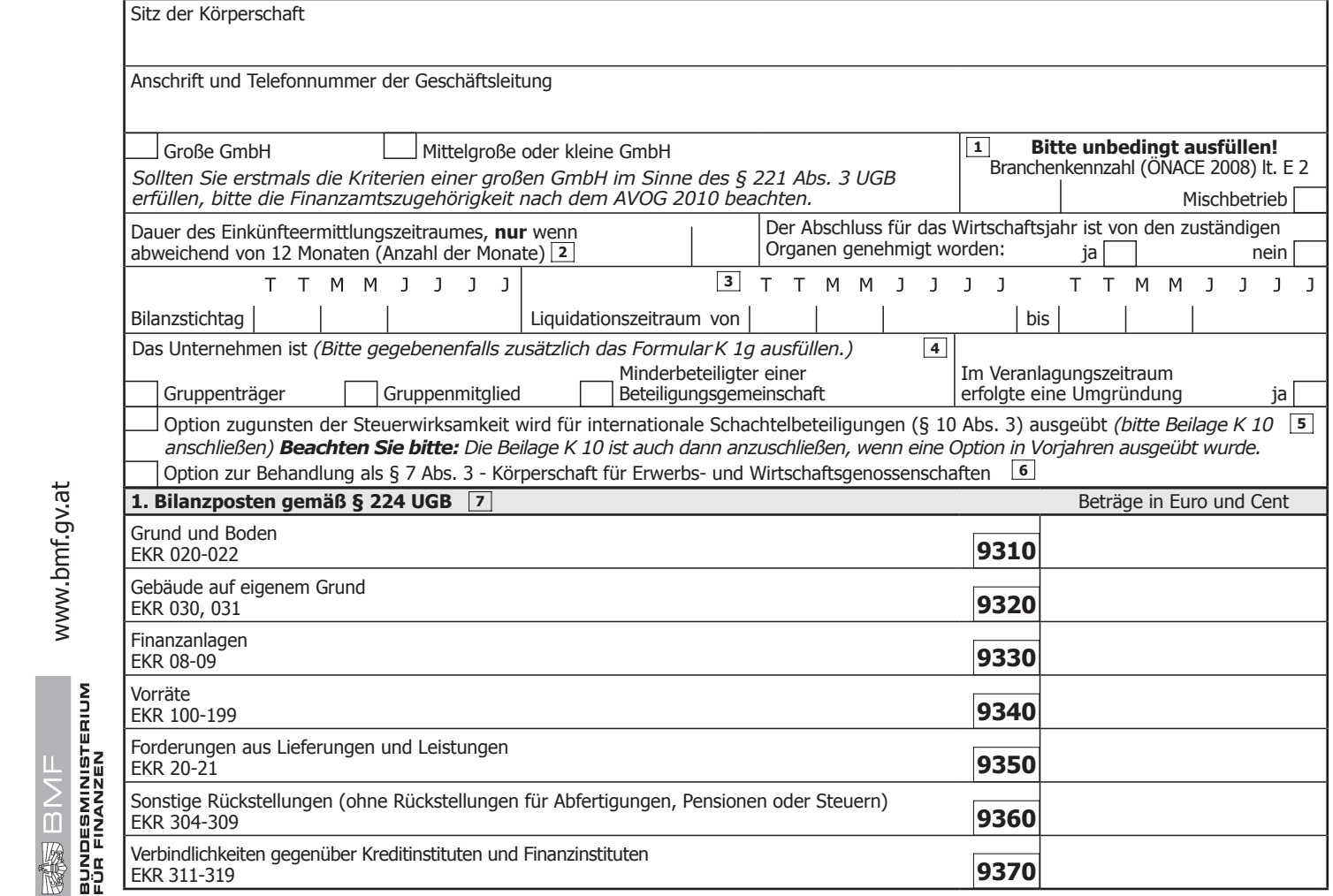

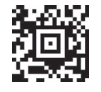

*Zutreffendes bitte ankreuzen!*

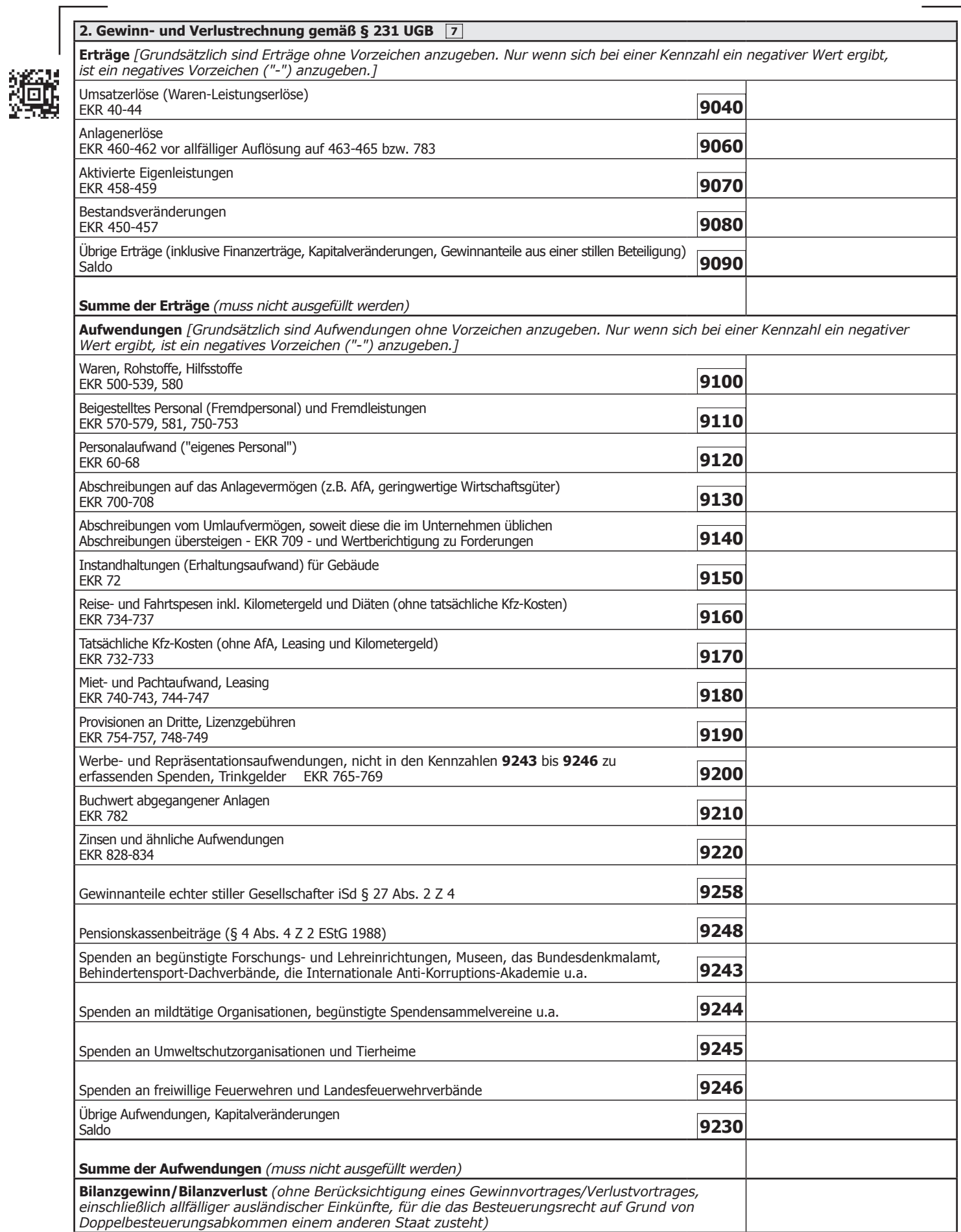

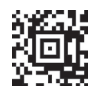

## **3. Korrekturen des Bilanzgewinnes/Bilanzverlustes (Steuerliche Mehr-/Weniger-Rechnung)** *Zur Ermittlung des zu versteuernden Gewinnes/Verlustes ist der Bilanzgewinn/Bilanzverlust - soweit er nicht bereits nach steuerlichen Vorschriften ermittelt wurde - durch die nachfolgenden Zu- bzw. Abrechnungen zu korrigieren. Gewinnerhöhende Korrekturen sind ohne Vorzeichen, gewinnmindernde Korrekturen sind mit negativem Vorzeichen ("-") anzugeben.*

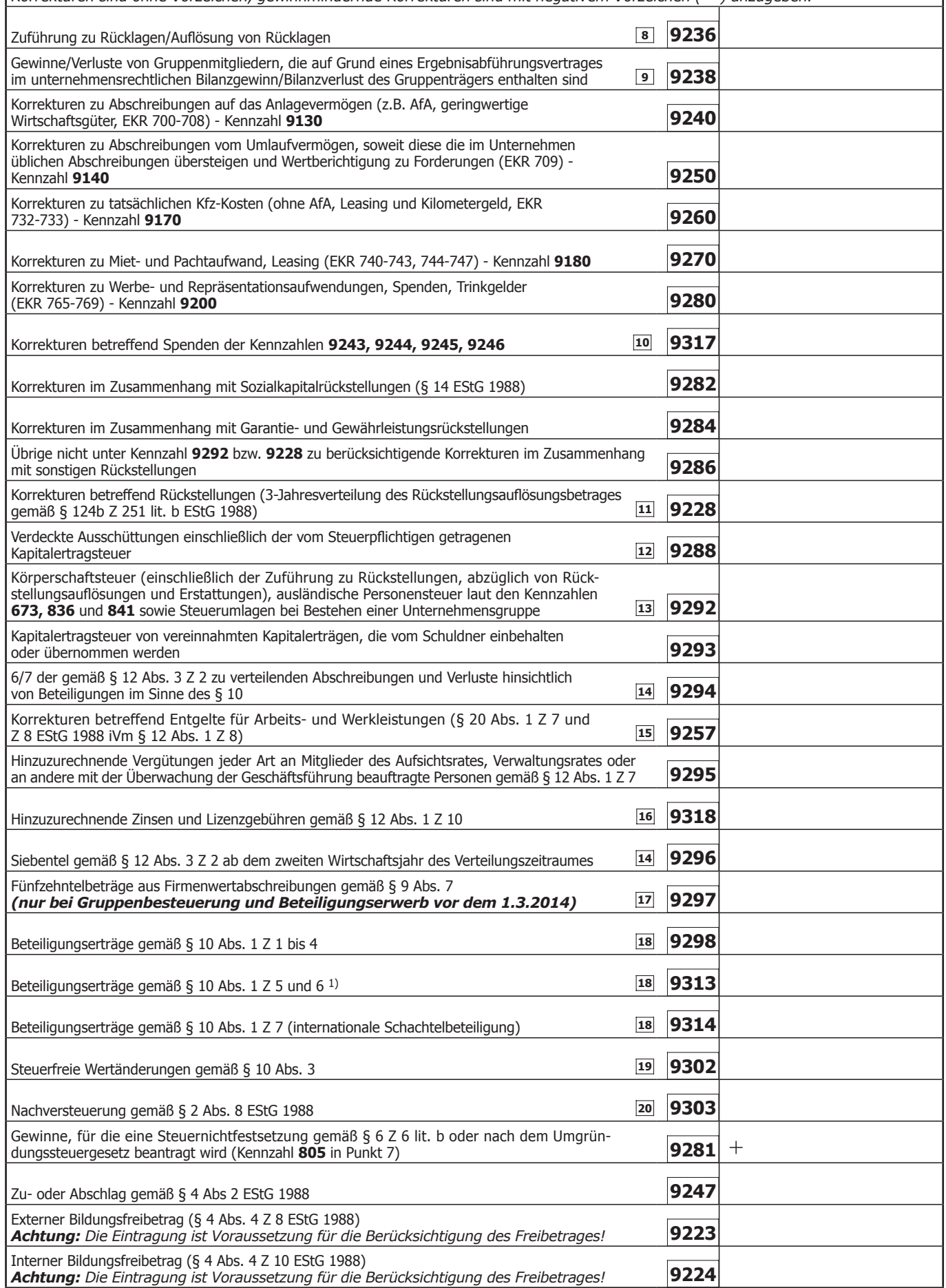

*1) Bitte in der Beilage K 12 aufschlüsseln, außer die Beteiligungserträge wurden über einen Investmentfonds (ein § 186 oder § 188 des Investmentfondsgesetztes 2011 oder ein § 40 oder § 42 des Immobilien-Investmentfondsgesetzes unterliegendes Gebilde) bezogen. Dies gilt nicht, wenn es sich um Nichtmeldefonds iSd § 186 Abs. 2 Z 3 InvFG 2011 handelt.*

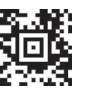

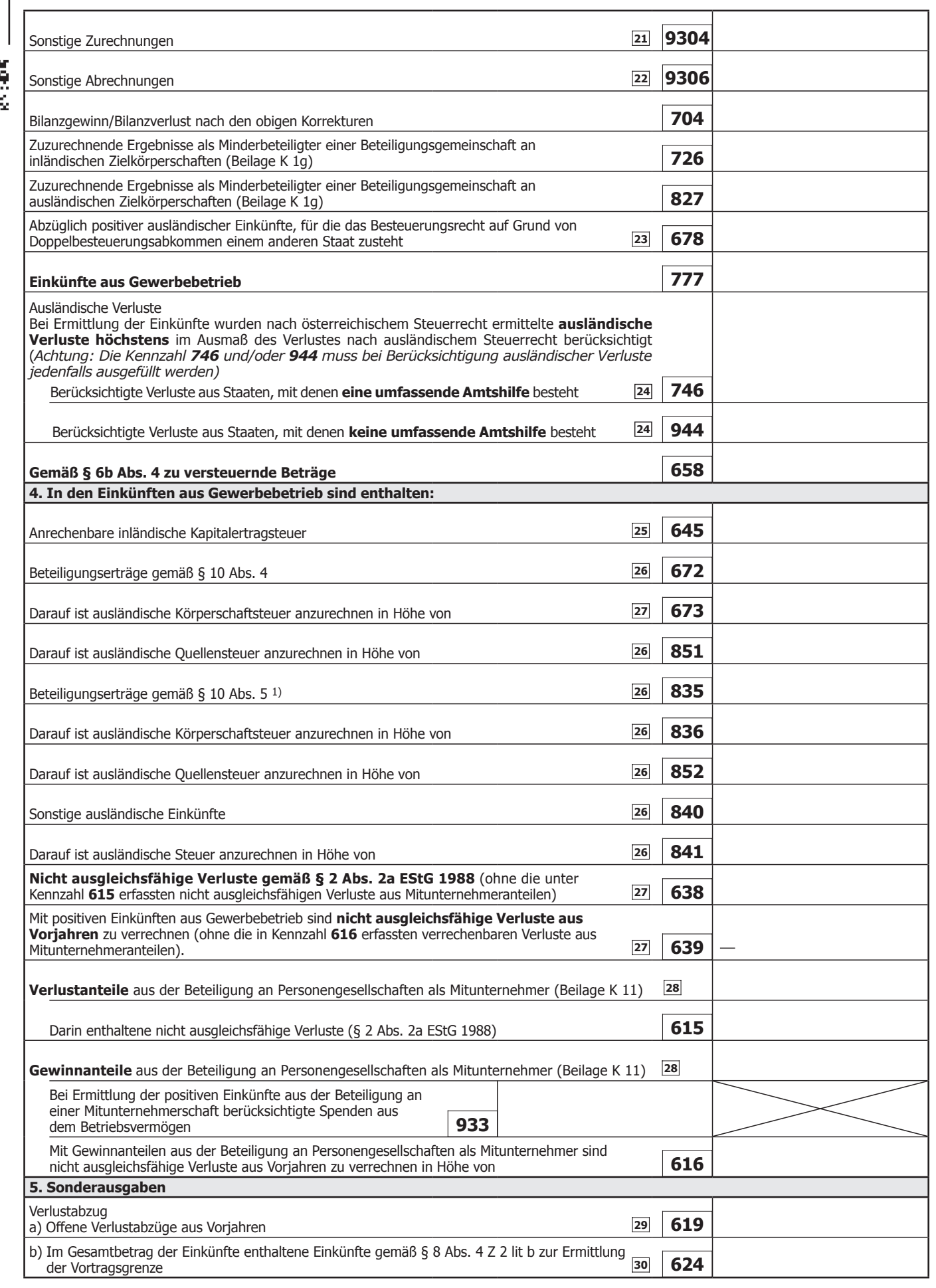

*1) Bitte in der Beilage K 12 aufschlüsseln, außer die Beteiligungserträge wurden über einen Investmentfonds (ein § 186 oder § 188 des Investmentfondsgesetztes 2011 oder ein § 40 oder § 42 des Immobilien-Investmentfondsgesetzes unterliegendes Gebilde) bezogen. Dies gilt nicht, wenn es sich um Nichtmeldefonds iSd § 186 Abs. 2 Z 3 InvFG 2011 handelt.*

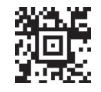

r.

獵

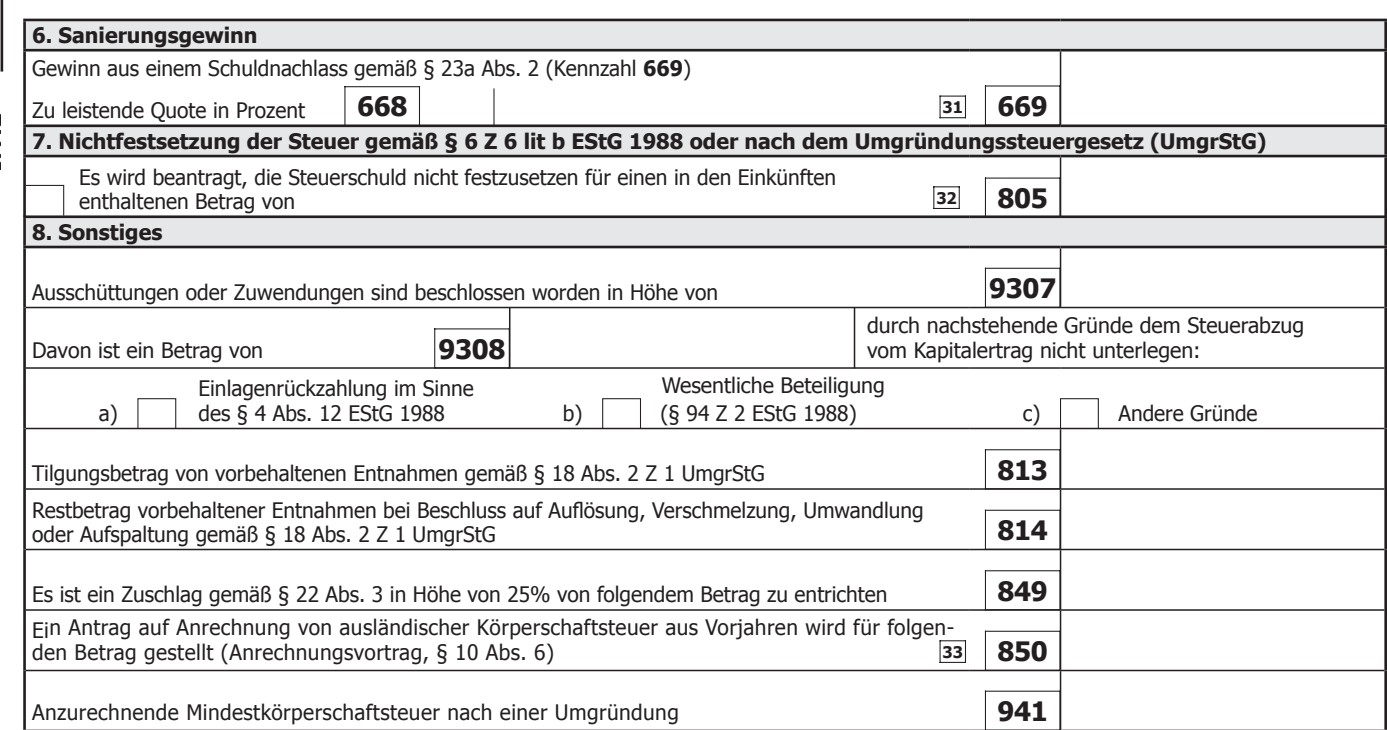

Ich versichere, dass ich die vorstehenden Angaben nach bestem Wissen und Gewissen **richtig** und **vollständig** gemacht habe. Mir ist bekannt, dass die Angaben überprüft werden und dass unvollständige oder unrichtige Angaben strafbar sind. Sollte ich nachträglich erkennen, dass die vorstehende Erklärung unrichtig oder unvollständig ist, so werde ich das Finanzamt davon unverzüglich in Kenntnis setzen (§ 139 Bundesabgabenordnung).

*WICHTIGER HINWEIS: Bitte übermitteln Sie keine Originaldokumente/Belege, da alle im Finanzamt einlangenden Schriftstücke nach elektr. Erfassung datenschutzkonform vernichtet werden! Bewahren Sie diese aber mindestens 7 Jahre für eine etwaige Überprüfung auf.*

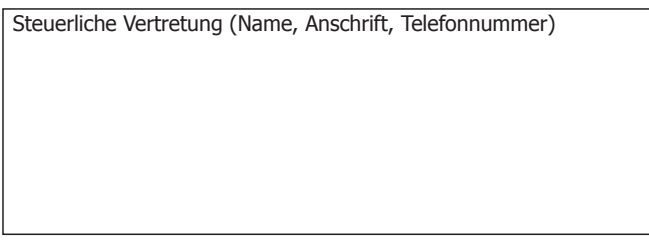

**D**

Datum, Unterschrift

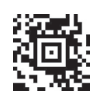

## **Erläuterungen für das Ausfüllen der Körperschaftsteuererklärung K 1 für 2015** <<

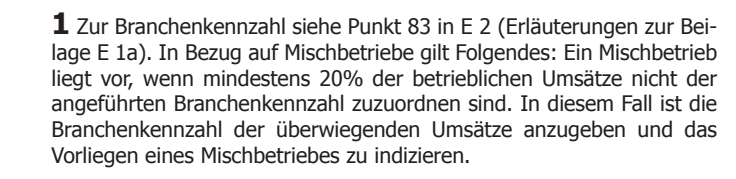

<sup>2</sup> 2 Hier sind im Fall eines Rumpfwirtschaftsjahres die Anzahl der Monate des Rumpfwirtschaftsjahres einzutragen. Angefangene Monate gelten als volle Monate. Werden bei der Veranlagung 2015 zwei (mehrere) Wirtschaftsjahre erfasst (zB bei Umstellung des abweichenden Bilanzstichtages auf den 31.12.), ist die Anzahl der Monate der zwei (mehreren) veranlagten Wirtschaftsjahre anzugeben. In einem derartigen Fall sind

• unter Punkt 1 ("Bilanzposten gemäß § 224 UGB") nur die Werte des letztveranlagten Wirtschaftsjahres anzugeben und

• unter Punkt 2 ("Gewinn- und Verlustrechnung gemäß § 231 UGB"), Punkt 3 ("Korrekturen des Bilanzgewinnes /Bilanzverluste – Steuerliche Mehr-/Weniger-Rechnung"), und Punkt 4 ("In den Einkünften aus Gewerbebetrieb sind enthalten") der Saldo aus den beiden (mehreren) Wirtschaftsjahren anzugeben.

3 Der Liquidationszeitraum beginnt mit dem Ende des Wirtschafts- 12 Eine verdeckte Ausschüttung liegt vor, wenn die Körperschaft jahres, das unmittelbar vor Wirksamwerden des Abwicklungsbeschlusses abgelaufen ist, und endet mit der tatsächlichen Abwicklung. Solange die Liquidation nicht abgeschlossen ist, ist nur der Beginn der Liquidation anzugeben. Bei Abschluss der Liquidation ist nur der Liquidationszeitraum anzugeben, die Dauer des Einkünfteermittlungszeitraumes (siehe Anmerkung 2) braucht nicht angegeben zu werden.

<sup>«</sup> 4 Hier ist gegebenenfalls die Stellung der Körperschaft in einer Unternehmensgruppe im Sinne des § 9 KStG 1988 idgF anzugeben. Es sind auch Doppelnennungen möglich.

5 Gemäß § 10 Abs. 3 gilt die Steuerneutralität für eine internationale Schachtelbeteiligung nicht, wenn der Steuerpflichtige in der Körperschaftsteuererklärung für das Jahr der Anschaffung einer internationalen Schachtelbeteiligung oder des Entstehens einer internationalen Schachtelbeteiligung durch die zusätzliche Anschaffung von Anteilen erklärt, dass Gewinne, Verluste und sonstige Wertänderungen für die Beteiligung steuerwirksam sein sollen. Bei Ausübung der Option ist die Beilage K 10 anzuschließen.

Die Option muss **in der Steuererklärung** durch Ankreuzen des Kästchens ausgeübt werden. Sie kann nur innerhalb eines Monats ab Abgabe der Körperschaftsteuererklärung durch deren Berichtigung nachgeholt oder widerrufen werden.

**6** Gemäß § 7 Abs. 3 KStG können jene Erwerbs- und Wirtschaftsgenossenschaften, die auf Grund des GenG aus der Rechnungslegungspflicht herausfallen, einen Antrag auf Behandlung als rechnungslegungspflichtige Erwerbs- und Wirtschaftsgenossenschaft stellen. Dadurch behalten sie die Eigenschaft als § 7 Abs. 3-Körperschaft.

<<

<sup><<</sup> 7 Bilanzierer haben, soweit Konten des österreichischen Einheitskontenrahmens (EKR) angesprochen sind, nur die auf den ausdrücklich bezeichneten Konten zu erfassenden Aufwendungen/Erträge oder Bilanzpositionen unter den entsprechenden Kennzahlen zu berücksichtigen. Die unter "2. Gewinn- und Verlustrechnung gemäß § 231 UGB" einzutragenden Erträge und Aufwendungen müssen den Ansätzen der Gewinn- und Verlustrechnung laut Unternehmensbilanz entsprechen. Soweit der Inhalt einer Kennzahl nicht mit Aufwendungen/Erträgen laut EKR übereinstimmt, wird darauf ausdrücklich hingewiesen. Erträge, die nicht in den Kennzahlen **9040** bis **9080** zu erfassen sind, sind in Kennzahl **9090** einzutragen. Aufwendungen und Gewinnminderungen, die nicht in den Kennzahlen **9100** bis **9246** zu erfassen sind, sind in Kennzahl **9230** einzutragen. Allfällige Korrekturen sind in den entsprechenden Kennzahlen unter "3. Korrekturen des Bilanzgewinnes/ Bilanzverlustes (Steuerliche Mehr-/Weniger-Rechnung)" vorzunehmen.

**8** Hier sind Zuführungen zu Gewinn- und/oder Kapitalrücklagen sowie Auflösungen von Gewinn- und/oder Kapitalrücklagen einzutragen.

**9** Die im unternehmensrechtlichen Ergebnis enthaltenen Gewinne von <<Gruppenmitgliedern laut Jahresabschluss sind unter Kennzahl **9238** abzuziehen und die Verluste hinzuzurechnen, sofern ein Ergebnisabführungsvertrag besteht. Unter Einbeziehung der Angaben in K 1g

und der Körperschaftsteuererklärungen der übrigen Teilnehmer an der Unternehmensgruppe erfolgt die Ermittlung des Gruppeneinkommens EDV-unterstützt.

**10** In den Kennzahlen **9243** bis **9246** (Punkt 2 des Formulars) sind Spenden einzutragen, die aus dem Betriebsvermögen an die bei den jeweiligen Kennzahlen genannten Spendenempfänger geleistet worden sind. Sie stellen insoweit Betriebsausgaben dar, als sie insgesamt 10% des Betriebsgewinnes nicht übersteigen. Sollten Spenden in höherem Ausmaß als 10% des Betriebsgewinnes geleistet worden sein, ist das Ausmaß auf die steuerlich zulässige Höhe über die Kennzahl **9317** zu korrigieren.

**11** § 124b Z 251 lit. b EStG 1988 sieht vor, dass ein Auflösungsbetrag, der sich durch ein Absinken des steuerlichen Rückstellungsbetrages infolge der Gesetzesänderung durch das Abgabenänderungsgesetz 2014 (§ 9 Abs. 5 EStG 1988) ergibt, grundsätzlich auf 3 Jahre verteilt zu berücksichtigen ist. Trifft das zu, ist die notwendige Korrektur in Kennzahl **9228** vorzunehmen: Der Rückstellungauflösungsbetrag ist in Kennzahl **9284 bzw. 9286** gewinnerhöhend zu erfassen. In Kennzahl **9228** sind 2/3 dieses Betrages abzuziehen, sodass sich effektiv 1/3 des Auflösungsbetrages steuerlich auswirkt.

**12** Eine verdeckte Ausschüttung liegt vor, wenn die Körperschaft einem Gesellschafter oder einem Angehörigen des Gesellschafters Vermögensvorteile zuwendet, die sie einem Nichtgesellschafter nicht gewähren würde, zB unangemessen hohe Gehaltsbezüge oder Pensionszusagen für die Tätigkeit als Vorstandsmitglied, Geschäftsführer oder Angestellter, zinsenfreie oder besonders niedrig verzinste Darlehen, überhöhte Zinsen für ein vom Gesellschafter der Gesellschaft gewährtes Darlehen, verbilligte Abgabe von Waren an den Gesellschafter, Überpreise beim Ankauf von Waren vom Gesellschafter, überhöhte Miet- oder Pachtzahlungen an den Gesellschafter. Übernimmt die Körperschaft die für die verdeckte Ausschüttung anfallende Kapitalertragsteuer, so ist diese ebenfalls als verdeckte Ausschüttung in Kennzahl **9288** hinzuzurechnen.

**13** Die Körperschaftsteuer ist mit dem Betrag hinzuzurechnen, mit dem sie in der Gewinn- und Verlustrechnung den bilanzmäßigen Gewinn gemindert hat. Es kann ausnahmsweise auch ein Abzug von Körperschaftsteuer in Betracht kommen, wenn nämlich bei der Veranlagung von Vorjahren eine Körperschaftsteuergutschrift erfolgt ist und diese zu einem Ertrag aus Körperschaftsteuer aus Vorjahren geführt hat. Insoweit ausländische Ertragssteuern gewinnmindernd verbucht wurden, sind diese ebenfalls in Kennzahl **9292** hinzuzurechnen.

<<

<<

 $\le$ 

 $<<$ 

<<

<<

 $\lt$ 

**14** Abzugsfähige Abschreibungen auf den niedrigeren Teilwert oder Veräußerungsverluste bei einer zum Anlagevermögen gehörenden Beteiligung sind auf sieben Jahre zu verteilen, soweit nicht Zuschreibungen oder aufgedeckte stille Reserven (auf Antrag) gegenverrechnet werden (§ 12 Abs. 3 Z 2 KStG 1988). Im Jahr der Abschreibung sind unter der Kennzahl **9294** 6/7tel des Abschreibungsbetrages hinzuzurechnen. In den Folgejahren sind offene 1/7-tel Beträge in Kennzahl **9296** einzutragen.

**15** Aus § 20 Abs. 1 Z 7 und 8 EStG 1988 iVm § 12 Abs. 1 Z 8 KStG 1988 ergibt sich, dass Arbeitslöhne, bestimmte Personalgestellungsvergütungen, Pensionen und Pensionsabfindungen sowie freiwillige Abfertigungen nicht mehr unbeschränkt abzugsfähig sind. Soweit die Abzugsbeschränkung zum Tragen kommt, tragen Sie bitte den nichtabzugsfähigen Betrag zur Korrektur des Wertes in Kennzahl **9120** bzw. **9110** in Kennzahl **9257** ein.

**16** Gemäß § 12 Abs. 1 Z 10 iVm § 26c Z 49 KStG 1988 sind nach dem 28.2.2014 angefallene Aufwendungen für Zinsen oder Lizenzgebühren, deren Empfänger konzernzugehörige, nicht oder niedrig besteuerte, in- oder vergleichbare ausländische Körperschaften des privaten Rechts sind, nicht abzugsfähig. Diese nichtabzugsfähigen Aufwendungen sind in Kennzahl **9318** einzutragen.

**17** Für Beteiligungen, die nach dem 28. Februar 2014 angeschafft wurden, kann gemäß § 9 Abs. 7 iVm § 26c Z 47 KStG 1988 idF AbgÄG 2014 keine Firmenwertabschreibung vorgenommen werden. Offene Fünfzehntelbeträge aus der Firmenwertabschreibung für Beteiligungen, die vor dem 1. März 2014 angeschafft wurden, sind in Kennzahl **9297** weiterhin geltend zu machen, wenn sich der steuerliche Vorteil aus der Firmenwertabschreibung beim Erwerb der Beteiligung auf die Bemessung des Kaufpreises auswirken konnte.

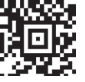

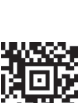

<<

**18** In die Kennzahlen **9298**, **9313** und **9314** sind die steuerfreien Beteiligungserträge wie folgt einzutragen:

• § 10 Abs. 1 KStG 1988 sieht in den Z 1 bis 4 eine Steuerbefreiung für verschiedene Formen von Beteiligungserträgen aus inländischen Quellen vor (insbesondere für Gewinnanteile aus inländischen Kapitalgesellschaften, Erwerbs- und Wirtschaftsgenossenschaften). Diese sind in Kennzahl **9298** anzugeben.

• § 10 Abs. 1 Z 7 KStG 1988 enthält eine Befreiung für Beteiligungserträge, die aus internationalen Schachtelbeteiligungen stammen. Diese sind in Kennzahl **9314** anzugeben, sofern kein Anwendungsfall des § 10 Abs. 4 KStG 1988 vorliegt (in Kennzahl **672** zu erfassen).

• Ausländische Beteiligungserträge, die nicht aus einer internationalen Schachtelbeteiligung stammen, sind gemäß § 10 Abs. 1 Z 5 und 6 KStG 1988 befreit, wenn die ausländische Körperschaft entweder die Voraussetzungen der Anlage 2 zum EStG 1988 erfüllt, oder den inländischen unter § 7 Abs. 3 KStG 1988 fallenden Körperschaften vergleichbar ist und mit ihrem Ansässigkeitsstaat eine umfassende Amtshilfe besteht. Diese Beteiligungserträge sind in Kennzahl **9313** anzugeben, sofern kein Anwendungsfall des § 10 Abs. 5 KStG 1988 vorliegt (in Kennzahl **835** zu erfassen). Weiters sind diese in der **Beilage K12** aufzuschlüsseln, außer die Beteiligungserträge wurden über einen Investmentfonds (ein § 196 oder § 188 des Investmentfondsgesetztes 2011 oder ein § 40 oder § 42 des Immobilien-Investmentfondsgesetzes unterliegendes Gebilde) bezogen. Dies gilt nicht, wenn es sich um einen Nichtmeldefonds iSd § 186 Abs. 2 Z 3 InvFG 2011 handelt.

**19** § 10 Abs. 3 KStG 1988 betrifft die Steuerfreiheit von Gewinnen, Verlusten und sonstigen Wertänderungen aus internationalen Schachtelbeteiligungen. Derartige steuerfreie Wertänderungen sind in Kennzahl **9302** einzutragen. Nicht umfasst sind die Gewinne oder Verluste aus der Veräußerung von solchen Beteiligungen, für die eine Option zu Gunsten der Steuerwirksamkeit der Beteiligung ausgeübt wurde. <<

**20** In Kennzahl **9303** sind Verluste, die gem. § 2 Abs. 8 EStG 1988 in Vorjahren steuerwirksam im Inland geltend gemacht wurden, in dem Veranlagungszeitraum hinzuzurechnen, in dem sie im Ausland gewinnmindernd geltend gemacht werden oder geltend gemacht werden können. Beachten Sie, dass der volle im Ausland verwertete Betrag der Nachversteuerung zu Grunde zu legen ist, maximal jedoch der im Inland berücksichtige Betrag. <<

≤ 21 Hier sind sämtliche nicht in vorgenannten Kennzahlen zu erfassenden Zurechungen zu erfassen. Weiters sind hier Abschreibungen auf den niedrigeren Teilwert und Veräußerungsverluste hinsichtlich von Beteiligungen an Gruppenmitgliedern mit ihrem vollen Betrag zuzurechnen (§ 9 Abs. 7 KStG 1988). Außerdem ist an dieser Stelle der Differenzbetrag zuzurechnen, wenn in der Gewinn- und Verlustrechnung der endgültige steuerliche Gewinn-/Verlustanteil aus der Beteiligung an einer Personengesellschaft als Mitunternehmer noch nicht erfasst ist.

**22** Hier sind sämtliche nicht in vorgenannten Kennzahlen zu erfassenden Abrechungen zu erfassen. Außerdem ist an dieser Stelle der Differenzbetrag abzurechnen, wenn in der Gewinn- und Verlustrechnung der endgültige steuerliche Gewinn-/Verlustanteil aus der Beteiligung an einer Personengesellschaft als Mitunternehmer noch nicht erfasst ist.

<sup><<</sup> 23 Der von der österreichischen Einkommensteuer freizustellende Teil der (positiven) Einkünfte (Auslandseinkünfte) ist stets nach österreichischem Recht zu ermitteln.

**24** Hier sind ausländische Verluste einzutragen, die gemäß § 2 Abs. 8 höchstens im Ausmaß des nach österreichischem Steuerrecht ermittelten Verlustes mit inländischen Einkünften ausgeglichen worden sind. In Kennzahl **746** sind berücksichtigte Auslandsverluste aus Staaten einzutragen, mit denen eine umfassende Amtshilfe besteht. In Kennzahl **944** sind berücksichtigte Auslandsverluste aus Staaten einzutragen, mit denen keine umfassende Amtshilfe besteht. Derartige Verluste müssen spätestens im dritten Jahr nach ihrem Ansatz in Kennzahl **792** nachversteuert werden. Eine abschließende Liste jener Staaten, mit denen eine umfassende Amtshilfe besteht (Stand 1.1.2015), finden Sie in der Information des BMF vom 27.1.2015, BMF-010221/05930844-VI/8/2014 unter www.bmf.gv.at/Steuern/Findok. <<

**25** Die vom Schuldner einbehaltene oder übernommene Kapitalertragsteuer wird auf die Körperschaftsteuer angerechnet.

**26** In den Kennzahlen **672**, **835** und **840** sind im Inland steuerpflichtige (d.h. in Kennzahl **777** enthaltene) ausländische Einkünfte anzugeben. Der Eintrag der entsprechenden ausländischen Einkünfte ist Voraussetzung für die jeweilige Anrechnung darauf entfallender ausländischer Steuern. In Kennzahl **672** sind die in § 10 Abs. 4 KStG 1988 geregelten Beteiligungserträge aus internationalen Schachtelbeteiligungen, in Kennzahl **835** die in § 10 Abs. 5 KStG 1988 geregelten Beteiligungserträge und in Kennzahl **840** die sonstigen ausländischen Einkünfte anzugeben. Als sonstige ausländische Einkünfte kommen beispielsweise ausländische Zins-und Lizenzeinkünfte sowie ausländische Betriebsstätteneinkünfte in jenen Fällen, in denen gemäß dem anzuwendenden DBA die so genannte Anrechnungsmethode vorgesehen ist. Hinsichtlich der anzurechnenden Steuern ist zu unterscheiden:

• Bei Beteiligungserträgen ist - für Zwecke des Anrechnungsvortrages - zwischen ausländischer Körperschaftsteuer (Kennzahl **673** bzw. **836**) und ausländischer Quellensteuer (Kennzahl **851** bzw. **852**) zu unterscheiden. Die Reihenfolge und Höhe der Anrechnung ergibt sich aus § 10 Abs. 6 KStG 1988. Die Kennzahlen **835**, **836** und **852** sind in der Beilage K 12 aufzuschlüsseln, außer die Beteiligungserträge wurden über einen Investmentfonds (ausgenommen "Nichtmeldefonds") bezogen.

• Bei sonstigen ausländischen Einkünften ist die insgesamt anzurechnende Steuer in der Kennzahl **841** anzugeben. Sie ergibt sich aus dem jeweiligen DBA.

**27** Nicht ausgleichsfähige Verluste gemäß § 2 Abs. 2a EStG 1988 sind in Kennzahl **638** einzutragen. Ist eine Verlustverrechnung vorzunehmen, sind Vorjahresverluste in Kennzahl **639** höchstens in Höhe der positiven Einkünfte aus dieser Betätigung oder diesem Betrieb anzusetzen. Verrechenbare Wartetastenverluste aus Vorjahren aus Anteilen an Personengesellschaften sind unter der Kennzahl **616** einzutragen.

**28** Hier sind einerseits die Gewinn-/Verlustanteile aus der Beteiligung an einer Personengesellschaft als Mitunternehmer und andererseits die aus dieser Beteiligung entstehenden Wartetastenverluste gemäß § 2 Abs. 2a EStG 1988 (Kennzahl **615**) oder Verlustverrechnungen (Kennzahl **616**) einzutragen.

**29** Bitte tragen Sie vortragsfähige Verluste stets in voller Höhe ein. Die Begrenzung des Verlustabzuges wird automatisch wahrgenommen (siehe Anmerkung 29). Nicht vortragsfähig sind Verluste, die nicht durch ordnungsmäßige Buchführung ermittelt worden sind.

**30** Gemäß § 8 Abs. 4 Z 2 sind vortragsfähige Verluste grundsätzlich nur im Ausmaß von 75% des Gesamtbetrages der Einkünfte abzugsfähig. Dies gilt nicht, soweit im Gesamtbetrag der Einkünfte die im § 8 Abs. 4 Z 2 lit. b genannten Gewinne oder Beträge enthalten sind; in diesem Fall ist der Verlustabzug insoweit nicht begrenzt. Bei Anwendung dieser Bestimmung ist hier der maßgebliche Betrag zur Ermittlung des tatsächlichen zu berücksichtigenden Verlustabzuges einzutragen.

**31** In Fällen eines Schuldnachlasses im Sinne des § 23a KStG 1988 (Erfüllung der Sanierungsplanquote) ist die aus Sanierungsgewinnen entstehende Körperschaftsteuer in dem über der Quote liegenden Ausmaß nicht festzusetzen (§ 23a Abs. 2 KStG 1988). Der Gewinn aus dem Schuldnachlass ist in Kennzahl **669**, die Quote in die Kennzahl **668** einzutragen.

**32** Gemäß § 6 Z 6 lit. b EStG 1988 bzw. nach dem Umgründungssteuergesetz (UmgrStG) unterbleibt auf Grund eines in der Steuererklärung gestellten Antrages in bestimmten Fällen der Überführung von Wirtschaftsgütern oder Betrieben (Betriebsstätten) in das EU-Ausland oder einen Staat des EWR, mit dem eine umfassende Amts- und Vollstreckungshilfe mit der Republik Österreich besteht, die Festsetzung der aus der Überführung resultierenden Steuerschuld bis zur tatsächlichen Veräußerung oder dem sonstigen Ausscheiden aus dem Betriebsvermögen (siehe dazu insbesondere Rz 2517a ff der Einkommensteuerrichtlinien 2000). Wird ein solcher Antrag (durch Ankreuzen) gestellt, ist der Betrag, der die Einkünfte nicht vermindert haben darf, in Kennzahl **805** einzutragen. Die bescheidmäßige Steuerschuld wird dadurch um die auf diesen Betrag entfallende Steuer vermindert.

33 Gemäß § 10 Abs. 6 KStG 1988 kann auf Antrag jene ausländische Körperschaftsteuer, die im Rahmen der Anrechnung die Steuerschuld übersteigt, frühestmöglich in Folgejahren angerechnet werden. Die Anrechnung ist durch Eintragung des anzurechnenden Betrages in die Kennzahl **850** zu beantragen.

**<<** 

<<

 $<<$ 

**k** 

 $\lt$ 

 $\lt$ 

<<

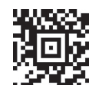

<<